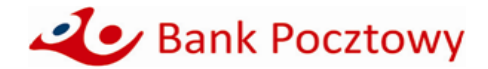

# **KOMUNIKAT OBOWIAZUJĄCY od 15 grudnia 2023 r.**

**dla klientów instytucjonalnych tj. dla klientów segmentu Przedsiębiorstw, Mieszkalnictwa, Jednostek Samorządu Terytorialnego i innych podmiotów z linii instytucjonalnej,** dotyczący terminów i trybu realizacji usług płatniczych, minimalnych kwot lokat, wpłatomatów i dyspozycji obsługiwanych w ramach bankowości elektronicznej Pocztowy24 oraz bankowości telefonicznej.

### **RACHUNKI W OFERCIE BANKU**

Bank Pocztowy S.A. posiada w ofercie następujące rachunki i pakiety:

- 1. Pocztowy Biznes Pakiet.
- 2. Pocztowy Pakiet Mini Dom.
- 3. Pocztowy Pakiet Dom.
- 4. Otwarty i Zamknięty Mieszkaniowy Rachunek Powierniczy.
- 5. Konto Oszczędnościowe Biznes.
- 6. Rachunek Bieżący.
- 7. Rachunek skonsolidowany.
- 8. Rachunek LORO.

# **LOGOWANIE SIĘ DO BANKOWOŚCI ELEKTRONICZNEJ POCZTOWY24**

Strona do logowania się do bankowości elektronicznej Pocztowy24 to [https://biznes.pocztowy.pl.](https://biznes.pocztowy.pl/)

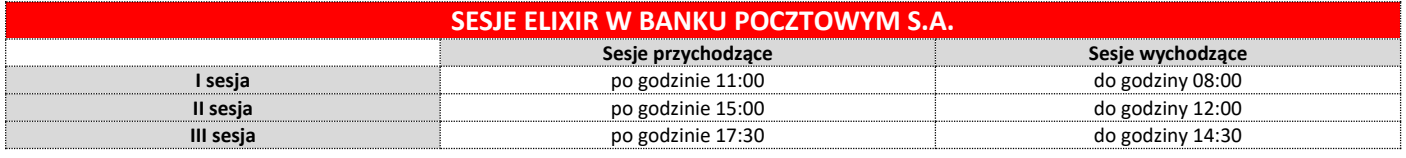

#### **ZASADY REALIZACJI ZLECENIA PŁATNICZEGO TYPU SORBNET2**

- 1. Zlecenie może zostać zrealizowane we wszystkich placówkach Banku lub przy wykorzystaniu systemu bankowości elektronicznej Pocztowy24.
- 2. Zlecenie typu Sorbnet złożone do godz. 15.00 uznaje się za otrzymane przez Bank w tym samym dniu roboczym, zaś po tej godzinie jako zlecenie otrzymane w kolejnym dniu roboczym.

#### **ZASADY REALIZACJI ZLECENIA PŁATNICZEGO TYPU SEPA**

- 1. Bank realizuje polecenia przelewów SEPA do beneficjentów posiadających rachunki bankowe w bankach, które są uczestnikami Systemu Polecenia Przelewu SEPA (banki z krajów Unii Europejskiej, Islandii, Lichtensteinu, Norwegii i Szwajcarii) i przyjmuje polecenia przelewów SEPA na rzecz swoich klientów.
- 2. Zlecenie może zostać zrealizowane we wszystkich placówkach Banku lub przy wykorzystaniu systemu bankowości elektronicznej Pocztowy24. 3. Dyspozycje przelewu SEPA przyjęte przez Bank w usłudze bankowości elektronicznej Pocztowy24 w dni robocze w godzinach 07:00 - 17:00 są realizowane
- w tym samym dniu roboczym Banku, zlecenia przyjęte po godz. 17:00 są realizowane w następnym dniu roboczym Banku.
- 4. Zlecenie typu SEPA złożone w formie papierowej w placówce Banku w dni robocze do godz. 13:00 są realizowane w tym samym dniu roboczym, zlecenia przyjęte po godz. 13:00 są realizowane w następnym dniu roboczym Banku.

### **ZASADY I TERMINY REALIZACJI WYPŁAT GOTÓWKOWYCH Z RACHUNKU, W PLACÓWCE BANKU POCZTOWEGO**

- 1. Wprowadza się konieczność wcześniejszego zgłaszania wypłaty z rachunku realizowanej w placówce Banku, dla kwot w wysokości 20 000 PLN i wyższych (odpowiednio równowartość w walutach obcych).
- 2. Zgłoszenie powinno nastąpić co najmniej:
	- 1) w przypadku wypłat w PLN na 2 dni robocze przed planowanym terminem wypłaty, do godziny 12:00,
	- 2) w przypadku wypłat w walutach obcych na 3 dni robocze przed planowanym terminem wypłaty, do godziny 12:00.
- 3. Kwota środków wypłaconych przez Klienta w placówce Banku nieposiadającej kasy własnej, z chwilą autoryzacji/wydania gotówki Klientowi jest zablokowana i skutkuje brakiem możliwości ponownej wypłaty. Bank księguje/obciąża rachunek Klienta (kwotą operacji wypłaty zrealizowanej w placówce Banku bez kasy własnej) w następnym dniu roboczym. Na wyciągu z rachunku lub na wydruku operacji widnieje data księgowania/obciążenia rachunku.
- 4. W placówkach Banku z kasą własną obciążenie rachunku kwotą wypłaty jest zgodne z datą wypłaty. Na wyciągu z rachunku podawana jest data wypłaty.

#### **MINIMALNE KWOTY LOKAT**

- 1. Lokata standardowa na 3, 6 lub 12 miesięcy minimalna kwota 1 000 PLN.
- 2. Lokata Overnight minimalna kwota 50 000 PLN.
- 3. Lokata negocjowana minimalna kwota 50 000 PLN.

#### **LIKWIDACJA LOKAT PRZED UPŁYWEM TERMINU DEPONOWANIA**

- Likwidacja lokaty przed upływem okresu deponowania, skutkuje zmniejszeniem odsetek do wysokości:
- 1. Lokata standardowa 0%
- 2. Lokata negocjowana 50% wartości naliczonych odsetek.

## **WPŁATOMATY**

1.Wpłat gotówkowych z wykorzystaniem karty płatniczej wydanej do rachunku można dokonywać we wszystkich wpłatomatach sieci Euronet i Planet Cash. 2.Wykaz wpłatomatów dostępny jest na stronie <http://www.euronetpolska.pl/> oraz [https://www.planetcash.pl/.](https://www.planetcash.pl/)

#### **ZASADY REALIZACJI TRANSAKCJI ZBLIŻENIOWYCH BEZGOTÓWKOWYCH KARTĄ PŁATNICZĄ**

1. Autoryzacja transakcji zbliżeniowej dokonywana jest przez zbliżenie karty do czytnika.

- 2. Wysokość maksymalnej kwoty transakcji zbliżeniowej bezgotówkowej, która nie wymaga potwierdzenia za pomocą PIN, wynosi 100 PLN (za wyjątkiem karty biometrycznej).
- 3. Transakcja zbliżeniowa bezgotówkowa powyżej kwoty 100 PLN, każdorazowo wymaga potwierdzenia za pomocą PIN (za wyjątkiem karty biometrycznej).
- 4. Dla karty biometrycznej (o ile została udostępniona), transakcja zbliżeniowa bezgotówkowa, bez względu na kwotę transakcji, każdorazowo wymaga uwierzytelnienia biometrycznego.

### **ZASADY REALIZACJI TRANSAKCJI MOBILNYCH KARTĄ PŁATNICZĄ**

- 1. Bank udostępnia możliwość dokonywania płatności mobilnych za pośrednictwem portfeli cyfrowych Google Pay, Apple Pay, Garmin Pay i Xiaomi Pay.
- 2. Użytkownik karty przed skorzystaniem z usługi płatności mobilnych Google Pay, Garmin Pay i Xiaomi Pay musi zainstalować na swoim urządzeniu mobilnym dedykowaną aplikację. Płatności mobilne Apple Pay odbywają się za pośrednictwem dostępnej na urządzeniu Apple aplikacji Wallet.
- 3. Płatności mobilne mogą być realizowane zarówno w Internecie, jak i sklepach stacjonarnych akceptujących płatności zbliżeniowe.
- 4. Autoryzacja transakcji zbliżeniowej dokonywana jest przez zbliżenie urządzenia mobilnego do czytnika.
- 5. Sposób uwierzytelnienia zbliżeniowej transakcji mobilnej jest uzależniony od wykorzystywanego portfela cyfrowego:
	- 1) Apple Pay każda transakcja zbliżeniowa wymaga uwierzytelnienia biometrycznego poprzez wykorzystanie jednej z metod udostępnionej na urządzeniu Apple, tj. ustawionego na urządzeniu odcisku palca (funkcja Touch ID) lub skanu twarzy (funkcja Face ID),
	- 2) Google Pay przed realizacją każdej transakcji zbliżeniowej konieczne jest wybudzenie i odblokowanie urządzenia poprzez wykorzystanie jednej z metod udostępnionej na urządzeniu z systemem Android tj. kodu ustawionego na urządzeniu, odcisku palca (funkcja Touch ID) lub skanu twarzy (funkcja Face ID),
	- 3) Garmin Pay uwierzytelnienie transakcji zbliżeniowej odbywa się poprzez wprowadzenie na zegarku Garmin czterocyfrowego kodu zabezpieczającego, ustanowionego przez Użytkownika karty podczas dodawania karty do portfela cyfrowego. Jest ono wymagane w dwóch przypadkach: jeśli kod nie był wprowadzany na zegarku Garmin przez czas dłuższy niż 24 godziny lub zegarek został zdjęty z nadgarstka i doszło do przerwania funkcji monitorowania tętna,
	- 4) Xiaomi Pay uwierzytelnienie transakcji zbliżeniowej odbywa się poprzez wprowadzenie na opasce Mi Smart Band 6 NFC sześciocyfrowego kodu zabezpieczającego, ustanowionego przez Użytkownika karty podczas dodawania karty do portfela cyfrowego. Jest ono wymagane w dwóch przypadkach: jeśli kod nie był wprowadzany na opasce Mi Smart Band 6 NFC przez czas dłuższy niż 24 godziny lub opaska została zdjęta z nadgarstka i doszło do przerwania funkcji monitorowania tętna.
- 6. Niezależnie od wykorzystywanego portfela cyfrowego, losowo wybrane transakcje zbliżeniowe mogą wymagać wprowadzenia kodu PIN do karty. Stosowny komunikat pojawi się na terminalu płatniczym.
- 7. Bank udostępnia możliwość wypłaty gotówki za pośrednictwem portfeli cyfrowych Google Pay, Apple Pay, Garmin Pay i Xiaomi Pay. Wypłatę gotówki można zrealizować w bankomatach posiadających funkcie zbliżeniowa. Każda wypłata gotówki wymaga potwierdzenia poprzez wprowadzenie na klawiaturze bankomatu ustanowionego do karty kodu PIN.

# **GODZINY GRANICZNE REALIZACJI ZLECEŃ PŁATNICZYCH SKŁADANYCH PRZEZ SYSTEM BANKOWOŚCI ELEKTRONICZNEJ POCZTOWY24 INNYCH NIŻ SORBNET2 i ZLECENIA PŁATNICZEGO SEPA**

Zlecenie płatnicze złożone do godziny 22:00 uznawane jest za otrzymane przez Bank w tym samym dniu. Obciążenie rachunku klienta następuje tego samego dnia.

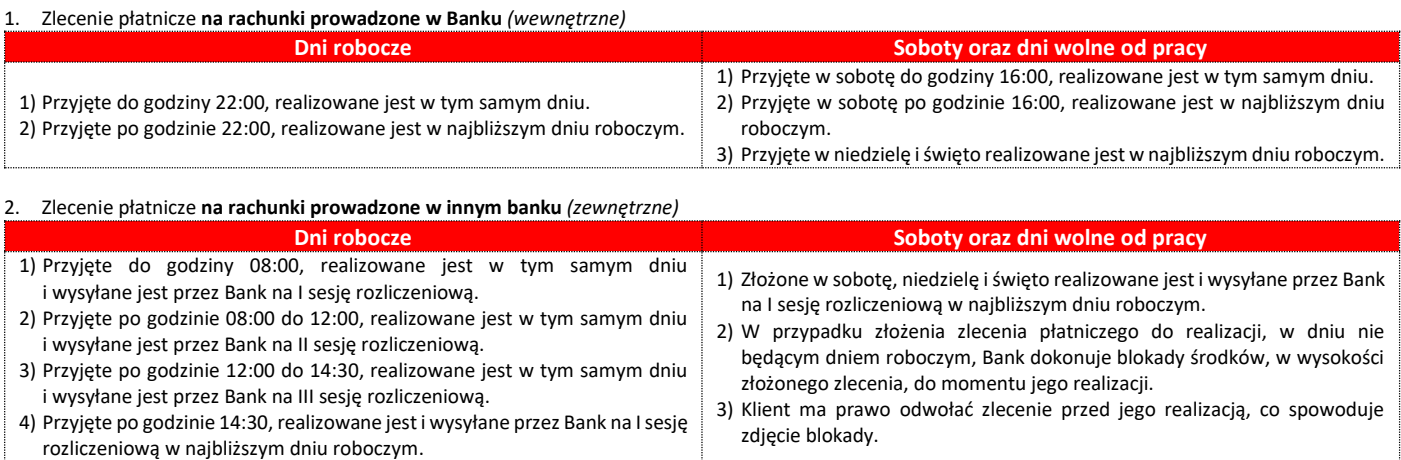

# **AKTUALNA LISTA DYSPOZYCJI OBSŁUGIWANYCH W RAMACH BANKOWOŚCI ELEKTRONICZNEJ POCZTOWY24 I BANKOWOŚCI TELEFONICZNEJ**

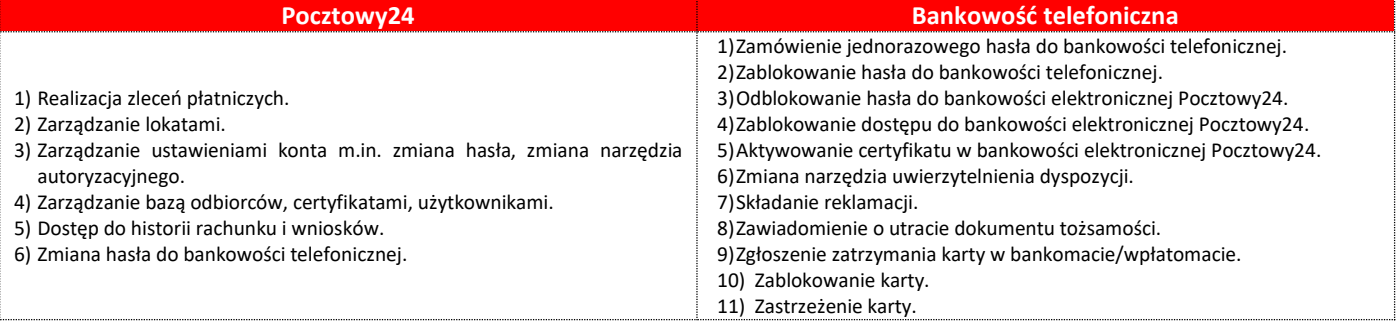

# **CZAS WAŻNOŚCI HASŁA JEDNORAZOWEGO DO USŁUGI BANKOWOŚCI ELEKTRONICZNEJ POCZTOWY24 I USŁUGI BANKOWOŚCI TELEFONICZNEJ**

- 1. Aktywacja usługi bankowości elektronicznej Pocztowy24 oraz usługi bankowości telefonicznej, wymaga zarejestrowania w systemie Banku numeru telefonu komórkowego.
- 2. Hasła jednorazowe do pierwszego logowania do usługi bankowości elektronicznej Pocztowy24 wysyłane w wiadomości SMS ważne są 15 godzin od momentu wysłania przez Bank. Hasła do usługi bankowości telefonicznej wysyłane w wiadomości SMS ważne są 1 godzinę od momentu wysłania przez Bank (informacja o czasie ważności hasła dostępna jest w treści wiadomości SMS z hasłem jednorazowym).
- 3. Czas ważności haseł do pierwszego logowania do usługi bankowości elektronicznej Pocztowy24 lub usługi bankowości telefonicznej wysłanych listownie na adres do korespondencji wynosi 14 dni kalendarzowych liczonych od daty pisma.

### **ZASADY REALIZACJI USŁUGI CASH BACK**

- 1. Bank udostępnia usługę Cash back, którą można przeprowadzić tylko w połączeniu z transakcją bezgotówkową przy użyciu karty, w oznaczonych terminalach POS.
- 2. Użytkownik karty przed skorzystaniem z usługi Cash back musi wyrazić chęć dokonania wypłaty gotówkowej. Maksymalna kwota jednorazowej wypłaty gotówkowej kartą Mastercard w ramach usługi Cash back wynosi 1 000 PLN.

# **ŚWIADCZENIE USŁUG PŁATNICZYCH ZA POŚREDNICTWEM DOSTAWCÓW TRZECICH (TPP)**

- 1. Bank Pocztowy S.A. świadczy usługi płatnicze za pośrednictwem dostawców trzecich **(TPP – Third Party Provider).**
- 2. Korzystać z usług płatniczych za pośrednictwem dostawców trzecich może każdy Klient mający udostępnioną usługę bankowości elektronicznej Pocztowy24. 3. **Dostawcą trzecim (TPP)** jest dostawca, który zgodnie z ustawą o usługach płatniczych świadczy jedną lub więcej z następujących usług:
	- 1) usługę inicjowania transakcji płatniczej,
		- 2) usługę dostępu do informacji o rachunku lub
	- 3) usługę wydawania instrumentów płatniczych opartych na karcie płatniczej.
- 4. Dostawcy trzeci (TPP) podlegają rejestracji przez właściwy dla danego państwa organ nadzoru. TPP posiadające siedzibę na terytorium Rzeczypospolitej Polski podlegają rejestracji przez Komisję Nadzoru Finansowego, a lista takich podmiotów (certyfikowanych firm trzecich) dostępna jest na stronie internetowej KNF (www.knf.gov.pl).
- 5. W ramach umowy o prowadzenie rachunku, Klient może korzystać z następujących usług za pośrednictwem dostawców trzecich:
	- 1) **usługa inicjowania transakcji płatniczej (PIS – Payment Initiation Service)** usługa inicjowania zlecenia płatniczego przez TPP na wniosek Klienta z jego rachunku bankowego. W przypadku płatności wymagających wielopodpisu (zgodnie z Kartą Wzorów Podpisu), pierwszy podpis składany jest za pośrednictwem TPP, drugi wymagany podpis musi być złożony bezpośrednio w usłudze bankowości elektronicznej Pocztowy24. TPP po otrzymaniu zgody na świadczenie takiej usługi zainicjuje płatność w usłudze bankowości elektronicznej Klienta w określonej kwocie do określonego odbiorcy i poinformuje Klienta o statusie jej realizacji,
	- 2) **usługa dostępu do informacji o rachunku (AIS – Account Information Service)** usługa dostarczania Klientowi za pośrednictwem TPP skonsolidowanych informacji dotyczących rachunków Klienta, w tym informacji o stanie rachunków, ich historii, operacji zaplanowanych, szczegółów operacji oraz listy blokad,
	- 3) **usługa potwierdzenia dostępności na rachunku kwoty niezbędnej do wykonania transakcji płatniczej z wykorzystaniem karty płatniczej (CAF – Confirmation of the Availability of Funds)** – usługa potwierdzenia, na wniosek TPP, dostępności na rachunku Klienta niezbędnej do wykonania transakcji płatniczej realizowanej w oparciu o kartę płatniczą.
- 6. Klient każdorazowo wyraża zgodę na korzystanie z usługi PIS i AIS bezpośrednio w TPP podczas składania dyspozycji.
- 7. Zgoda (oraz jej odwołanie) na udzielenie przez Bank odpowiedzi na wnioski dostawcy trzeciego dotyczące potwierdzenia, że kwota odpowiadająca określonej transakcji płatniczej realizowanej w oparciu o kartę płatniczą jest dostępna na rachunku (CAF), może zostać udzielona przez Klienta za pośrednictwem usługi bankowości elektronicznej. Zgoda musi zostać udzielona przed wystąpieniem z pierwszym wnioskiem dotyczącym potwierdzenia.
- 8. Administrator aplikacji w dowolnym momencie ma możliwość w bankowości elektronicznej, dokonać blokady kanału TPP, co uniemożliwi realizację jakichkolwiek zleceń inicjowanych przez dostawców trzecich TPP.